# 03\_forelesning

February 23, 2021

#### **0.1 Repetisjon fra forrige gang**

Forrige gang plottet vi et datasett med mislighold va kredittkortgjeld.

```
[6]: # pakker
     import pandas as pd
     import numpy as np
     import matplotlib.pyplot as plt
     # Laste inn datasettet
     data = pd.read_csv("../data/default.csv")# rydde i data
     data.replace("Yes", 1, inplace=True)
     data.replace("No", 0, inplace=True)
     data.plot.scatter("balance", "default")
     x = npulinspace(0, 3000, 100)
     df_{yes} = data[data['default"] == 1]hist_yes = np.histogram(df_yes["balance"], bins=x)[0]
     #display(hist_yes)
     df_{no} = data[data['default"] == 0]hist_no = np.histogram(df_no["balance"], bins=x)[0]
     #display(hist_no)
     andel_mislighold = hist_yes/(hist_yes+hist_no)
     plt.plot(x[:-1], andel_mislighold)
```
<ipython-input-6-c9ccf0ba0e9a>:24: RuntimeWarning: invalid value encountered in true divide andel\_mislighold = hist\_yes/(hist\_yes+hist\_no)

[6]: [<matplotlib.lines.Line2D at 0x133b41910>]

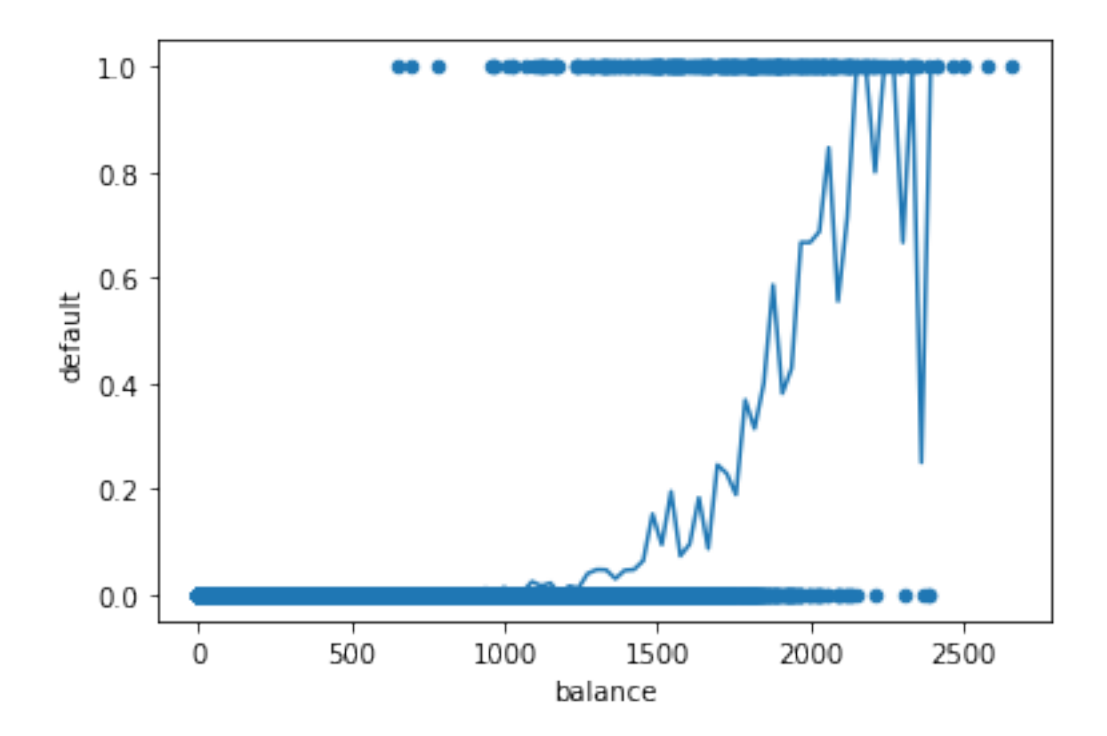

Dette var det vi gjorde forrige gang. I tillegg prøvde vi å tilpasse en sigmoid funksjon til dataene.

## **1 Live-programmering <1>**

Nås skal vi først bruke scikit-learn til å gjøre logistisk regresjon på dette datasettet

```
[7]: # <1>
     # antar vi her beregnet andel mislighold fra før
     from sklearn.linear_model import LogisticRegression
     model = LogisticRegression()
     fit = model.fit(data[["balance"]], data["default"])
     print("Coefficients: ", model.coef_)
     print("Intercept: ", model.intercept_)
     beta0 = model.intexcept[0]beta1 = model.coef[0][0]def sigmoid(x, beta0, beta1):
         z = beta0 + beta1*xreturn np.exp(z)/(1+np.exp(z))
     prediction = model.predict(np.transpose([x]))
```

```
data.plot.scatter("balance", "default")
plt.plot(x[:-1], andel_mislighold)
plt.plot(x, sigmoid(x, beta0, beta1))
plt.plot(x, prediction)
plt.savefig("default.png", dpi=300)
```

```
Coefficients: [[0.00549892]]
Intercept: [-10.65132824]
```
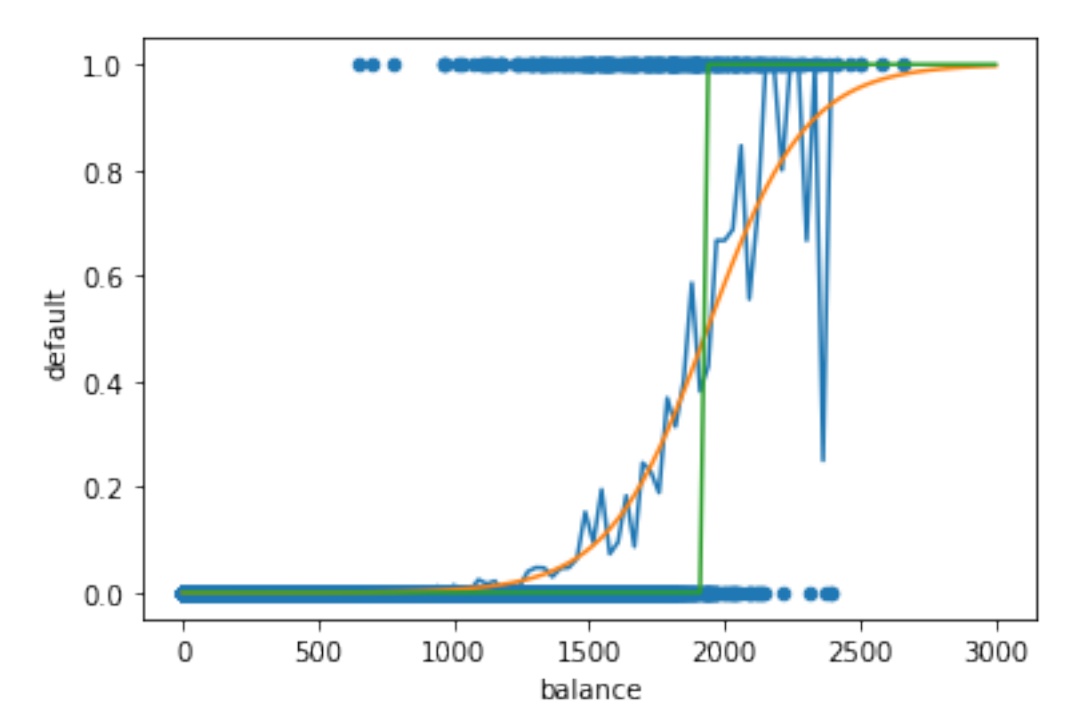

#### **1.1 Flere prediktive variable <2>**

Under her plotter vi mislighold som funksjon av kredittkortsaldo, men fordelt på om kunden er student eller ikke.

```
[8]: data_student = data[data["student"] == 1]
     data\_not\_student = data[data['student"] == 0]x = npulinspace(0, 3000, 100)
     # Student
     df_yes = data_student[data_student["default"] == 1]
     hist_yes = np.histogram(df_yes["balance"], bins=x)[0]
```

```
df_no = data_student[data_student["default"] == 0]
hist_no = np.histogram(df_no["balance"], bins=x)[0]
# Plotte for student
andel_mislighold = hist_yes/(hist_yes+hist_no)
plt.plot(x[:-1], andel_mislighold, label="Student")
# Ikke student
df_yes = data_not_student[data_not_student["default"] == 1]
hist_yes = np.histogram(df_yes["balance"], bins=x)[0]
df_no = data_not_student[data_not_student["default"] == 0]
hist_no = np.histogram(df_no["balance"], bins=x)[0]
# Plotte for ikke student
andel_mislighold = hist_yes/(hist_yes+hist_no)
hax = plt.plot(x[-1], andel_mislighold, label="Not Student")
plt.legend()
```
<ipython-input-8-cf431b4d3c92>:14: RuntimeWarning: invalid value encountered in true divide

```
andel_mislighold = hist_yes/(hist_yes+hist_no)
<ipython-input-8-cf431b4d3c92>:25: RuntimeWarning: invalid value encountered in
true_divide
  andel_mislighold = hist_yes/(hist_yes+hist_no)
```
[8]: <matplotlib.legend.Legend at 0x133b41730>

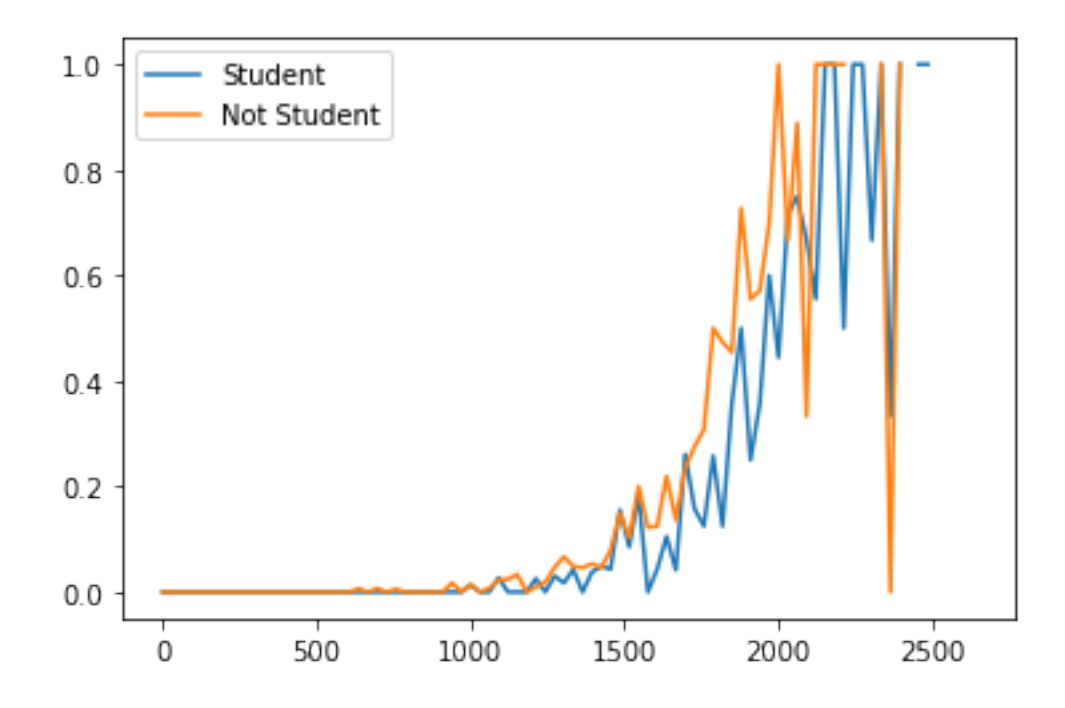

### **2 Logistisk modell med flere prediktive variable**

```
[10]: display(data)
    X = data[["balance", "student"]]
    Y = data['default"]model = LogisticRegression()
    model.fit(X, Y)
    display(model.coef_)
    display(model.intercept_)
        Unnamed: 0 default student balance income
    0 1 0 0 729.526495 44361.625074
    1 2 0 1 817.180407 12106.134700
    2 3 0 0 1073.549164 31767.138947
    3 4 0 0 529.250605 35704.493935
    4 5 0 0 785.655883 38463.495879
    ... ... ... ... ... ...
    9995 9996 0 0 711.555020 52992.378914
    9996 9997 0 0 757.962918 19660.721768
    9997 9998 0 0 845.411989 58636.156984
    9998 9999 0 0 1569.009053 36669.112365
    9999 10000 0 1 200.922183 16862.952321
    [10000 rows x 5 columns]
    array([[ 0.00573175, -0.69968031]])
    array([-10.7447422])
[12]: x = npulinspace(0, 3000, 100)
    inputs = pd.DataFrame({'balance" : x, "student": np.ones(x.shape)})y = model.predict(inputs)plt.plot(x, y, label="Student")
    inputs = pd.DataFrame({"balance" : x, "student": np.zeros(x.shape)})
    y = model.predict(inputs)
    plt.plot(x, y, label="Not student")
```
[12]: [<matplotlib.lines.Line2D at 0x133caf880>]

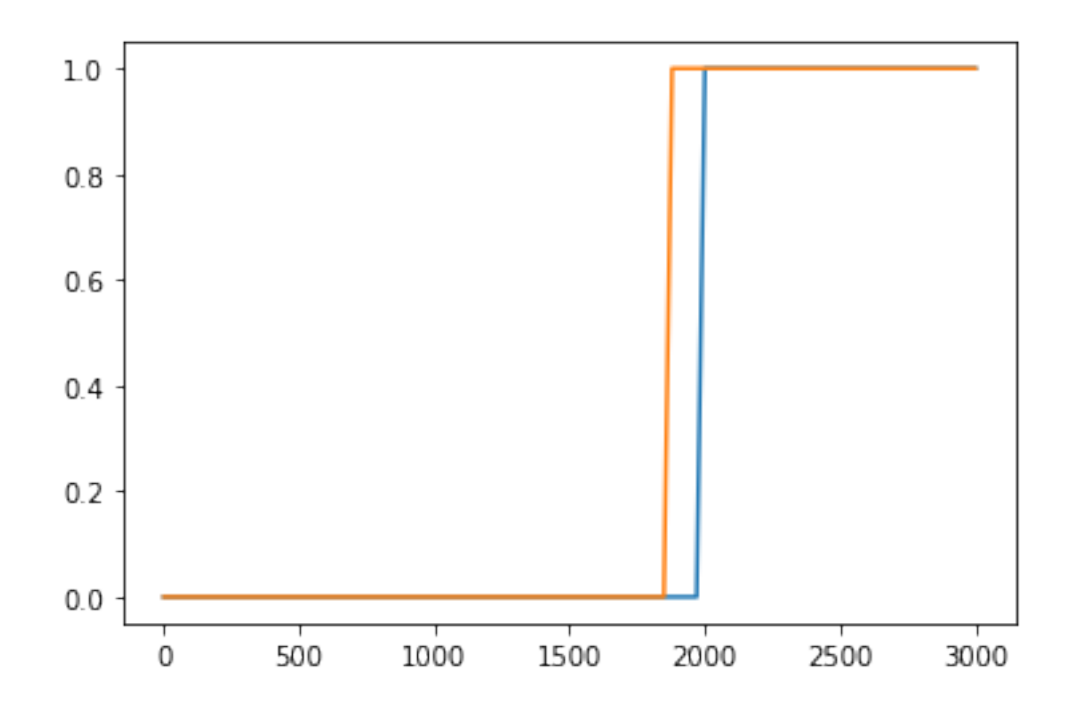

Merk at her plottet vi selve prediksjonen, og ikke sigmoidfunksjonen inne i modellen. Derfor er den så bratt. Den går rett fra 0 til 1 når sigmoiden passerer 1/2.

## **3 Beslutningstre med studentdata**

```
[115]: from sklearn import tree
       clf = tree.DecisionTreeClassifier(max_depth=3)
       clf.fit(X, Y)
       plt.figure(figsize=(16, 8))
       tree.plot_tree(clf, feature_names=X.columns, class_names=["No default",
       ,→"Default"], filled=True)
       print()
```
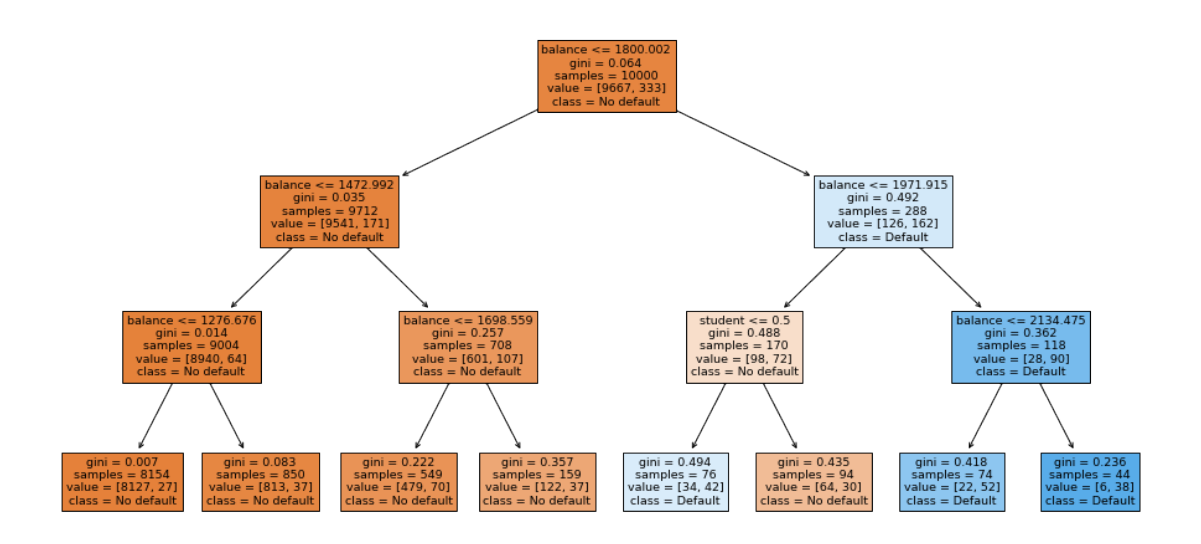

- $[116]$ : prediction = clf.predict(X) **from sklearn.metrics import** accuracy\_score accuracy\_score(Y, prediction)
- [116]: 0.9737
	- [ ]: